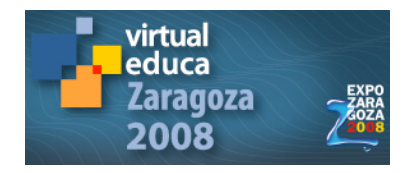

# **Implantação de quadros interativos na Cultura Inglesa S/A: o caso de estudo do Projeto E-board**

*Carmem Diva Rodrigues Jorge Wilson* Cultura Inglesa, Brasil, carmem.rodrigues@culturainglesa.net

**Área temática:** A inclusão digital: capacitação, integração e desenvolvimento.

#### **1. Introdução**

Em 2007, a Cultura Inglesa SA (conhecida instituição de ensino de inglês nos estados do Rio de Janeiro, Goiás, Distrito Federal e Rio Grande do Sul) adotou o uso de quadros interativos em todas as salas de aula em suas escolas (cerca de 45). Sem dúvida um projeto de grande porte que envolveu diversos departamentos da organização. Recebeu o nome de Projeto E-board.

Este artigo visa apresentar brevemente o estudo deste caso, chamando atenção para três aspectos de particular importância para o projeto: treinamento dos professores no uso das ferramentas do quadro; desenvolvimento de material pedagógico específico; acompanhamento do processo junto aos professores e alunos através de pesquisa e observação de aulas.

Durante a exposição pretendo visitar as principais premissas da instituição para o Projeto E-board: tornar as aulas mais dinâmicas; aumentar a interação oral; e aumentar as oportunidades de aprendizagem.

Ao visitar as premissas, pretendo verificar se os objetivos foram atingidos e que medidas foram tomadas em caso negativo. Também pretendo apontar os caminhos futuros do projeto.

#### **2. Contexto e sujeitos da pesquisa**

Para se entender melhor o estudo de caso a ser apresentado aqui, faz-se necessário sua contextualização. Começo,

portanto, por uma breve exposição sobre o contexto em que se desenrolou, assim como dos sujeitos envolvidos. Como contexto de pesquisa, apresento a instituição de ensino responsável pelo Projeto E-board: a Cultura Inglesa S/A.

Trata-se de uma instituição de ensino de língua inglesa com padrão de qualidade reconhecido em vários estados do Brasil, tendo como área de atuação os seguintes estados: Rio de Janeiro, Distrito federal, Goiás e Rio Grande do Sul. Com mais de 70 anos de funcionamento, a Cultura Inglesa carrega uma imagem pragmática, visto que tem um lado da tradição, da qualidade da marca associada a um lado inovador calcado no uso de tecnologia de ponta.

De fato, a Cultura Inglesa foi inovadora no uso de computadores em sala de aula. Desde 1998, contava com um computador por sala de aula, que associado a uma TV de 32 polegadas permitia o acesso a Internet, assim como o uso de atividades multimídia de alta qualidade. A princípio, estas atividades eram elaboradas no software Power Point e com o avanço tecnológico, passaram a ser feitas em Flash.

Confeccionadas pelo departamento acadêmico da Cultura Inglesa (que conta com a Editora Learning Factory, a qual fornece materiais para uso exclusivo dos alunos da instituição), estas atividades visam otimizar o tempo de aula possibilitando ao professor aumentar as oportunidades de ensino com maior dinamismo e interação entre alunos. Um outro aspecto positivo sobre estas atividades é o elemento de motivação que

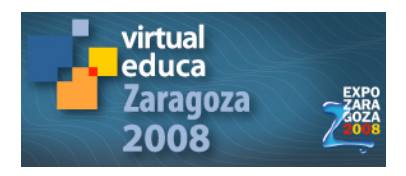

elas trazem para os alunos, principalmente aqueles pertencentes à Geração Net, ou seja, aqueles que são adeptos à tecnologia desde bem cedo na vida.

Ainda procurando contextualizar este estudo de caso, é importante uma breve explanação sobre os sujeitos de pesquisa, isto é, os professores e alunos da Cultura Inglesa. Primeiramente, o corpo docente desta instituição é composto por quase 600 professores que trabalham com tecnologia no seu dia-a-dia. Desde o começo do processo de seleção de professores já é apontada a necessidade do professor ser voltado para a tecnologia. Assim, o professor desta instituição está diariamente exposto a diferentes formas de tecnologia de ponta. Por exemplo, ele faz parte de uma comunidade virtual composta por professores e corpo acadêmico, onde pode participar de discussões *online*, responder pesquisas e receber mensagens de e-mail. Também tem acesso ao portal da instituição, onde preenche sua ficha de chamada, registra nota de prova de aluno, matéria dada e faz relatório de desempenho dos alunos – tudo *online*. Durante as aulas, usa o computador e quadro interativo para trabalhar com atividades interativas, inclusive com acesso à Internet.

Contando com 50.000 alunos, o corpo discente da Cultura Inglesa consiste em aproximadamente 33% de adultos e 67% de alunos jovens (crianças e adolescentes). Independente da idade, o uso de tecnologia nas aulas de inglês parece indispensável para quem vive diariamente cercado de vários tipos de tecnologia de ponta. Os alunos nesta instituição são expostos ao uso de computadores em sala, nos centros de multimídia, e no site da Cultura Inglesa. Em sala, então eles são convidados a interagir com o computador e/ou quadro interativo participando de atividades especialmente criadas para proporcionar mais interação oral e dinamismo. Nos centros multimídia, eles contam com computadores para seu uso pessoal e /ou para continuar estudando através de pesquisas ou exercícios. Finalmente, no site institucional, os alunos podem acessar suas notas e histórico escolar, verificar a matéria dada quando faltam a uma

aula e podem estudar no site especialmente desenvolvido para seu estudo à distância.

Uma vez descrito o contexto desta instituição, fica claro que a adoção dos quadros interativos corrobora os princípios da instituição no tocante à tecnologia e qualidade. Em outras palavras, somente uma instituição que prioriza o uso de tecnologia na educação poderia optar por um projeto de proporções tão vultosas: cerca de 600 quadros e projetores instalados; treinamento de 550 professores; e o desenvolvimento de 500 novas atividades já usando no software próprio dos quadros.

#### **3. Principais etapas do processo**

Além de considerar o contexto da instituição cuidadosamente, um projeto destas proporções precisa ser planejado em detalhe. De fato, o processo consistiu de diversas etapas, contudo, acredito que para efeito deste artigo, quatro delas sejam suficientes para apresentar o caso. São elas: estabelecimento de premissas; treinamento de professores; desenvolvimento de material pedagógico e, finalmente, avaliação do projeto.

#### **3.1. Estabelecimento de premissas**

Uma instituição de ensino que aponta o uso de tecnologia de ponta no ensino como um diferencial por mais de 10 anos precisa estar sempre se atualizando. Para tal, é fundamental que acompanhe as inovações na área educacional, tanto no Brasil, como fora dele. Desta forma, o corpo acadêmico da Cultura Inglesa ainda em 2006 começou a pesquisar o uso de quadros interativos. Em face a tantos estudos recentes sobre as vantagens trazidas pelo uso de quadros interativos para o ensino em países como EUA, Inglaterra e Canadá, a Cultura não podia rejeitar uma inovação tecnológica como esta sem uma pesquisa mais a fundo.

Desta forma, o corpo acadêmico participou de congressos de tecnologia na

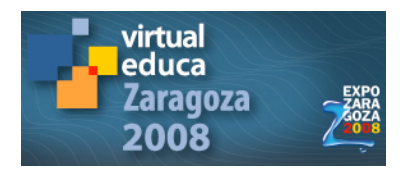

educação no exterior e visitou escolas na Inglaterra, com o objetivo de buscar mais informação sobre o tópico. Como conclusão, pensou-se que a adoção de quadros interativos seria vantajosa para a instituição, pois possibilitaria a apresentação de informação de inúmeras formas, atendendo a diferentes estilos de aprendizagem e proporcionando maior interação.

Portanto, a decisão pela adoção dos quadros teve cunho acadêmico e seguiu-se da formulação de algumas premissas. Pensou-se que os quadros poderiam aumentar as oportunidades de aprendizagem, visto que permitiria atender estilos diferentes de aprendizagem. Outro desejo da instituição era trazer inovação para a sala de aula, mas de forma que os alunos a percebessem como um catalisador para a sua aprendizagem. Ainda pensou-se que com a adoção dos quadros haveria um aumento no dinamismo em sala de aula, tendo em vista a otimização do tempo pelo professor. Finalmente, considerou-se que os quadros contribuiriam para um aumento na interação oral por parte dos alunos, tendo em vista o potencial de interatividade das ferramentas do mesmo.

#### **3.2. Treinamento de professores**

Os quadros e projetores foram comprados no fim de 2006 e foi necessário planejar um grande esquema de treinamento, para garantir que os 550 professores estivessem treinados nas ferramentas fundamentais do software que acompanha o quadro. Decidiu-se, então, dividir o treinamento em duas partes, a saber: um treinamento inicial ainda em 2006 para o corpo acadêmico e cerca de 25 professores que poderiam funcionar maia tarde como multiplicadores em suas escolas; e o treinamento de todo o corpo docente que aconteceu em 6 pólos diferentes com cursos de 4 horas em dois turnos.

A primeira parte do treinamento foi ministrada por uma pessoa da empresa de quem os quadros foram adquiridos. Ela aconteceu ainda em 2006. Depois deste treinamento, o corpo acadêmico se aprofundou nas ferramentas do software e

escolheu um grupo pequeno de professores para trabalhar como consultores na confecção de atividades especiais para os quadros. Este grupo seleto de professores também funcionou como co-treinadores dos professores na segunda fase do processo de treinamento.

Sem dúvida, a primeira parte do treinamento transcorreu com grande facilidade, uma vez que o grupo sendo treinado estava altamente motivado e tinha grande conhecimento tecnológico. Já a segunda parte era a etapa do projeto que mais preocupava o corpo acadêmico, tendo em vista o número elevado de professores e sabendo que o sucesso do projeto dependia da atuação dos mesmos em sala de aula.

No começo de 2007, então, os professores foram convocados para o treinamento, para que pudessem estar aptos a usar o e-board desde o primeiro dia de aula, em fevereiro do mesmo ano. Vale ressaltar que com um corpo docente tão grande havia aqueles que eram naturalmente mais acostumados a trabalhar com tecnologia, e, portanto, precisariam de menos ajuda, assim como havia outros que precisariam de muito mais ajuda, por terem menos aptidão para lidar com tecnologias novas. Entendemos que cada professor estaria criando suas próprias zonas de desenvolvimento proximal e por se tratar de um processo, teríamos que respeitar o passo e estágio de cada um deles.

Visando capacitar os professores e deixá-los confiantes no uso das ferramentas do quadro foi necessário deixar claro para os mesmos que não se tratava da adoção de apenas mais uma novidade eletrônica, mas sim de uma inovação tecnológica que promoveria desenvolvimento profissional e garantiria maiores oportunidades de aprendizagem. Em outras palavras, o treinamento deveria responder possíveis questionamentos por parte dos professores, a saber: Por que estamos adotando quadros interativos?; Que benefícios os quadros trarão para nossos alunos?; e Como podemos integrar o quadro a nossa prática diária?

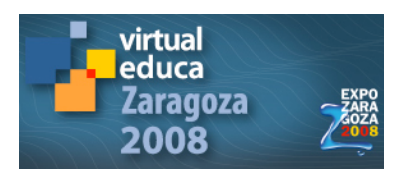

### **3.3. Desenvolvimento de material pedagógico**

Ao se decidir pela adoção do quadro para cada sala de aula, foi feita automaticamente a escolha do mesmo como a principal ferramenta de ensino. Dito de outra forma, o quadro não seria apenas o local onde o professor teria para fazer suas anotações de aula. Ao contrário, o quadro também funcionaria como um telão, onde a tela do computador estaria projetada, aumentando sensivelmente o fator de estímulo visual na sala. Neste telão, portanto, o professor iria continuar mostrando as atividades de multimídia; poderia mostrar partes de filmes; e poderia acessar a Internet. Ao mesmo tempo que o quadro agrega valor, possibilitando uma maior variedade de oportunidades de ensino, de certa forma, ele poderia fazer pouca diferença se os professores que não explorassem seu potencial.

Visando assegurar um melhor uso do e-board em sala de aula, o corpo acadêmico decidiu produzir uma série de atividades usando o software do quadro e relacionadas ao conteúdo do material didático utilizando pelos alunos. Estas atividades iniciais tiveram como objetivo apresentar o potencial do quadro para os alunos, assim como permitir que os professores ficassem mais confiantes no uso das ferramentas. Estas atividades compuseram um primeiro lote de material pedagógico desenvolvido seguindo uma concepção de interação entre o autor da atividade e o usuário (professor e aluno). Desta forma, as atividades foram "semi-prontas" e foram acompanhadas de instruções bem detalhadas (documento de procedimentos) de como "terminá-las" com os alunos durante as aulas e deveriam ser usadas a partir do primeiro dia de aula.

Um fato interessante percebido bem no início do projeto é o fato de as ferramentas do quadro terem sido criadas sempre visando interação. Assim, percebeu-se que qualquer atividade preparada estaria sempre "semipronta", visto que ao contrário de programas como Power Point e Flash (que não permitem alterações no modo de apresentação) as atividades preparadas para o quadro podem

ser alteradas enquanto estão sendo apresentadas aos alunos. Este programa então, permite um enfoque mais colaborativo de ensino.

A mesma liberdade que o *software* traz e que permite um alto grau de colaboração em sala de aula também poderia prejudicar o conceito de excelência que a instituição tem no mercado, caso professores fizessem uso indevido das ferramentas. Era necessário assegurar um ensino de qualidade em todas as salas de aula. Para tal, deu-se início à segunda etapa do desenvolvimento de material pedagógico. Foram desenvolvidas cerca de 500 atividades relacionadas com o conteúdo programático dos cursos seguindo o conceito de atividades "semi-prontas".

O uso do quadro em sala de aula passou a ser visto de duas formas, a saber: rotinas diárias e atividades semi-prontas. Dentro das rotinas diárias, o quadro é usado como um telão para a apresentação das atividades multimídia (Flash e/ou Power Point); para a apresentação de DVDs; para acessar a Internet; e como um quadro normal onde o professor faz anotações de aula. Vale ressaltar que todas as explicações e anotações feitas pelo professor no e-board podem ser gravadas e arquivadas e podem ser trazidas de volta ao quadro em qualquer outra aula para efeito de revisão, por exemplo. Já o segundo uso do quadro, ou seja, com as atividades especialmente preparadas para ele, tem um enfoque muito mais colaborativo e visa maior interação tanto em sala de aula como em relação ao mundo, através do uso da Internet e desenvolvimento de projetos multimídia com alunos.

## **3.4. Avaliação do projeto**

Sem dúvida, um projeto de dimensões tão vultosas precisa ser avaliado ao longo de sua implementação para que medidas de reajuste pudessem ser tomadas, assegurando o sucesso do mesmo a longo prazo. Quatro linhas de ação foram traçadas para a avaliação do projeto: pesquisa de satisfação junto aos alunos; pesquisa com os professores; uma auditoria das aulas; e um

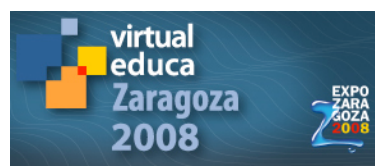

consultor externo para avaliar o processo e sugerir melhorias.

Primeiramente, em pesquisa de satisfação realizada com os alunos da instituição, dois aspectos foram medidos em relação ao uso do quadro interativo em sala. Ao se perguntar aos alunos se o quadro contribuiu para o aumento do dinamismo nas aulas o resultado atingido foi de 91,6%. Também ao se perguntar se o uso do quadro contribuiu para o aprendizado do aluno, o resultado atingido foi de 88%. Desta forma, estes números bem elevados nos levam a acreditar que a adoção dos quadros interativos nas aulas foi muito bem percebida pelos alunos.

Mesmo com a percepção positiva por parte do aluno, é importante também analisar a posição do corpo docente. Para tal, foi aberto um fórum de discussão online onde professores discutiram sua experiência com o uso do quadro e foram deixados disponíveis os contatos do corpo acadêmico para interação com professores. De modo geral, foi possível perceber uma euforia muito grande por parte dos professores, que receberam muito bem os benefícios trazidos pelo quadro.

Tendo dito isso, foi detectada também a necessidade de mais um momento de treinamento para os professores, onde estes pudessem revisar o funcionamento das ferramentas básicas e tirar dúvidas mais avançadas, tendo em vista que já estavam utilizando a ferramenta diariamente. Foram feitos então workshops regionais onde foram revistos o embasamento teórico e prático do projeto e-board.

Ambas as impressões (de alunos e professores) foram positivas, mas mesmo assim se fez necessária uma auditoria interna das aulas, visando verificar os benefícios do quadro assim como assegurar se o padrão de qualidade havia sido mantido. Os resultados desta auditoria ainda estão sendo analisados, tendo em vista que esta foi feita no segundo semestre de 2007. Tendo dito isso, não acredito ser leviano afirmar que os aspectos positivos do uso do quadro foram reforçados pela auditoria. Um ponto, contudo, foi ressaltado para cuidado futuro – o privilégio exagerado ao quadro em detrimento de outros recursos que normalmente são usados em sala de aula.

A instituição entendeu que este privilégio exagerado ao quadro fez parte de um primeiro momento onde todos, alunos e professores ficaram maravilhados com as qualidades e possibilidades do software. Mesmo assim, no começo de 2008, o corpo acadêmico utilizou o seu seminário de início de ano com os professores para tomar sua segunda medida reparadora, salientando que o uso exclusivo do quadro em sala poderia levar a estagnação. Através de workshops com os professores, foram levantadas formas apropriadas de uso do quadro e outros recursos de igual importância no ensino.

Finalmente, um consultor externo foi contratado para fazer uma avaliação do projeto, principalmente do material pedagógico preparado. O projeto foi muito elogiado, assim como o material desenvolvido. Tendo em vista as premissas do projeto, o consultor apontou uma área de desenvolvimento futuro: explorar mais o potencial do quadro como porta para o mundo. Em outras palavras, explorar a potencialidade do quadro para favorecer interação entre os alunos e o mundo, através do uso interativo da Internet para desenvolvimento de projetos multimídia com os alunos.

#### **4. Avaliação das premissas e indicação de caminhos futuros**

Vale revisitar as premissas do projeto: tornar as aulas mais dinâmicas; aumentar a interação oral; e aumentar as oportunidades de aprendizagem. De acordo com a pesquisa de satisfação e auditoria, foi possível constatar que as premissas iniciais do projeto foram atingidas com sucesso.

Contudo, um projeto de tamanhas proporções não pode ser considerado findo depois de apenas 1 ano de implementação. Na realidade, ele é um projeto a longo prazo, que passará por várias fases. Acredito ser válido afirmar que a primeira fase já está completa – sua implementação. A segunda fase já se iniciou e poderia ser denominada de consolidação do projeto.

Para esta segunda fase, pode-se indicar caminhos futuros. Levando-se em conta a indicação do consultor externo,

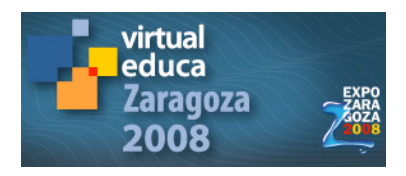

parece interessante o investimento no uso dos quadros como porta para o mundo. Cabe aqui uma consideração maior do que se entende com esta terminologia. A interação com o mundo a que se faz referência aqui pode ser entendida de diversas formas. Para esta etapa do processo pretende-se privilegiar duas delas, a saber: quebra de barreiras físicas, propiciando comunicação com alunos de outras escolas, estados e países; e interação com o mundo tecnológico através de uma imersão digital.

Tendo estas duas perspectivas em mente, a Cultura Inglesa já começou a investir em um projeto de imersão digital, onde caem as paredes da sala de aula como nós as conhecemos e a sala de aula toma proporções mundiais. Dentre as várias medidas sendo tomadas, podem-se enumerar algumas: desenvolvimento de blogs; uso de podcasts nas aulas; uso de wikis; experimentação com ensino móvel (celulares); uso de vídeo conferência permitindo a interação de escolas de estados diferentes; etc.

#### **Referências Bibliográficas**

AZEVEDO, Wilson. EaD – A Revolução da tecnologia da informação e suas influências na evolução do conhecimento. In: AZEVEDO, W.: *Muito Além do Jardim de Infância: temas de Educação Online*. Rio de Janeiro: Armazém Digital. 2005ª, p.42-46.

HATA, Maiko. *Literature Review: Using Computer-Mediated Communication in Second Language Classrooms*. Osaka Keidai Ronshu, Vol.54 No.3 September 2003. Disponível em: http://www.osakaue.ac.jp/gakkai/pdf/ronshu/2003/5403\_ronko hata.pdf. Acesso em: 30 de setembro de 2007.

LEFFA, V. J. A aprendizagem de línguas mediada por computador. In: Vilson J. Leffa. (Org.). *Pesquisa em lingüística Aplicada: temas e métodos*. Pelotas: Educat, 2006, p. 11-36.

PRENSKY, Marc. Digital Natives, Digital Immigrants. In: *On the Horizon*. NCB University Press, Vol. 9 No. 5, October 2001. Disponível em: http://www.marcprensky.com/writing/Prensky %20- %20Digital%20Natives,%20Digital%20Immigr

ants%20-%20Part1.pdf. Acesso em 15 de outubro de 2007.

TAVARES, Kátia C. do A. Novas Tecnologias, Novas Linguagens – formando comunidades de aprendizagem online para o ensino de línguas. *Caderno de Letras*, 20, Rio de Janeiro: Faculdade de Letras da UFRJ, 2003, p.129-136.

TUDGE, Jonathan. Vygotsky, a zona de desenvolvimento proximal e a colaboração entre pares: implicações para a prática em sala de aula. In: MOLL, Luis C. *Vygotsky e a Educação*. Porto Alegre: Artes Médicas, 1996, p.151-168.

VIGOTSKY, Lev. *Mind and Society: The Development of Higher Psychological Processes*. Cambridge, Ma: Harvard University Press, 1978.